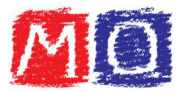

## Valore posizionale delle cifre

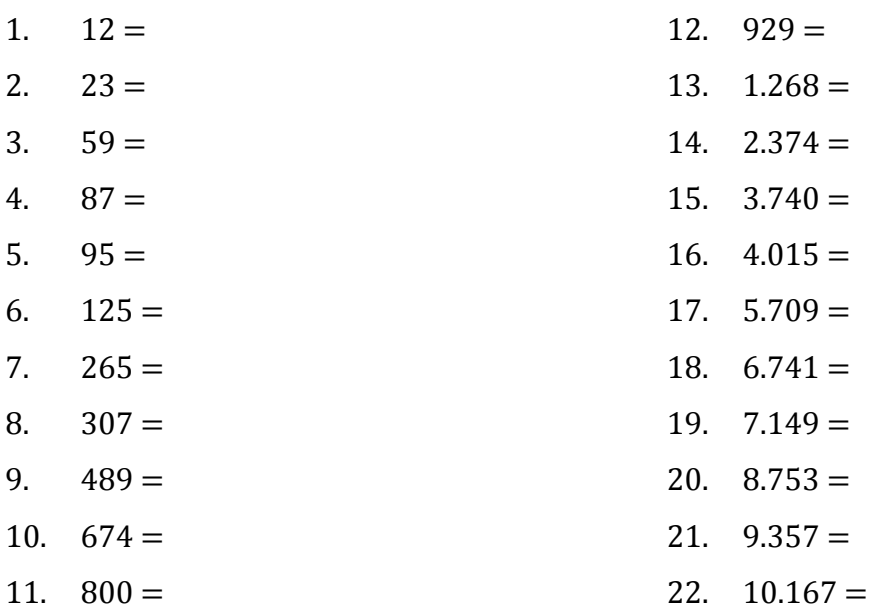

Scrivere il valore posizionale di ogni cifra dei numeri sotto elencati:

- 23.  $20.874 =$
- 24.  $34.078 =$
- 25.  $49.702 =$
- 26.  $57.840 =$
- 27.  $69.743 =$
- 28.  $79.126 =$
- 29.  $87.789 =$
- 30.  $99.753 =$
- 31.  $125.369 =$
- 32.  $236.489 =$
- 33.  $367.489 =$
- 34.  $478.951 =$
- 35.  $569.123 =$
- 36.  $674.741 =$
- 37.  $782.321 =$
- 38.  $852.078 =$
- 39.  $974.006 =$
- 40.  $1.237.458 =$

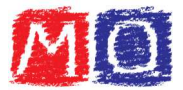

- 41.  $2.690.025 =$ 42.  $3.078.314 =$ 43.  $4.793.456 =$ 44.  $5.409.004 =$ 45.  $6.108.709 =$ 46.  $7.002.003 =$ 47.  $7.584.701 =$ 48.  $8.740.593 =$ 49.  $9.178.067 =$  $50.$  9.987.008 =
- 51.  $0,7 =$ 61.  $1,02 =$ 52.  $1,2=$ 62.  $2,32 =$ 53.  $2,3=$ 63.  $3,52 =$ 54.  $3,8 =$ 64.  $4,09=$ 55.  $4,5 =$ 65.  $5,69=$ 56.  $5,9=$ 66.  $6,78 =$ 67.  $7,54 =$ 57.  $6,7 =$ 58.  $7,9=$ 68.  $8,41 =$ 59.  $8,1=$ 69.  $9,57 =$ 60.  $9,2=$
- 70.  $1,002 =$
- $71. \quad 2,106 =$
- 72.  $3,236 =$
- 73.  $4,458 =$
- 74.  $5,741 =$
- 75.  $6,896 =$
- 76.  $7,002 =$
- 77.  $8,037 =$
- 78.  $9,030 =$
- 79.  $9,587 =$
- 80.  $9,007 =$

www.matematicaoggi.it

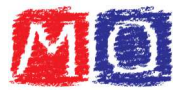

Scrivere in forma normale i numeri sotto elencati:

- 81.  $9u =$
- 82.  $2da =$
- 83. 2u, 3da =
- 84. 5u, 6da =
- 85. 9u, 7da =
- 86. 2u, 9da =
- 87. 5u, 4da,  $1h =$
- 88. 6u, 2da, 3h =
- 89. 8da, 4h =
- 90.  $1u, 5h =$
- 91. 7u, 8da, 7h =
- 92. 2u, 3da, 8h =
- 93.  $3da$ ,  $9h =$
- 94. 1u, 3da, 5h, 1uk =
- 95. 3u, 2da, 1h, 2uk =
- 96.  $4u$ , 7h, 3uk =
- 97. 9u, 2da, 7h, 4uk =
- 98. 7da, 1h, 5uk =
- 99. 9u, 4da, 7uk =
- 100. 8u, 1da, 7h, 8uk =
- 101. 3da, 5h, 9uk  $=$
- 102. 9u, 2da, 6h, 7uk, 1dak =
- 103. 2u, 3da, 5h, 6uk, 2dak =
- 104. 3u, 7da, 4h, 2uk, 4dak =
- 105. 3da, 7h, 5uk, 4dak =
- 106. 8u, 3da, 1uk, 5dak =
- 107. 7u, 7uk, 5dak =
- 108. 1u, 3da, 7h, 6dak =
- 109. 3u, 4da, 4h, 5uk, 3dak, 1hk =
- 110. 4u, 1da, 2h, 9uk, 1dak, 2hk =
- 111. 1da, 7h, 4uk, 3dak, 2hk =
- 112. 7u, 8h, 9uk, 1dak, 3hk =

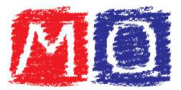

- 113. 7u, 3da, 1h, 4uk, 4hk = 114. 8u, 9da, 7h, 9uk, 7dak, 4hk = 115. 6u, 7da, 2h, 7uk, 5hk = 116. 4u, 5da, 4h, 2dak, 7hk = 117. 2u, 3da, 3uk, 1dak, 8hk =
- 118. 1da, 8h, 1uk, 3dak, 9hk =
- 119. 1u,  $8d =$
- 120. 2u,  $5d =$
- 121.  $4u$ ,  $8d =$
- 122.  $6u$ ,  $9d =$
- 123.  $9u$ ,  $1d =$
- 124. 1u, 1d,  $2c =$
- 125. 2u, 2d,  $3c =$
- 126.  $4u$ , 3d, 9c =
- 127. 6u, 5d,  $1c =$
- 128.  $6u$ ,  $8c =$
- 129. 8u, 7d,  $9c =$
- 130. 1u, 2d, 3c, 9m =
- 131. 2u, 7d, 1c, 8m =
- 132. 3u, 8d, 2c, 9m =
- 133. 4u, 9d, 3c, 1m =
- 134. 4u, 9d, 7c, 2m =
- 135. 5u, 1d, 3c, 7m =
- 136. 6u, 3c,  $7m =$
- 137. 8u, 8d, 9m  $=$
- 138.  $9u, 5d, 1m =$
- 139.  $9u, 5m =$
- 140. 10u, 1d, 3c, 9m =

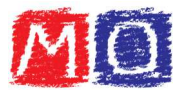

Scrivere qual è la posizione della cifra evidenziata nei numeri sotto elencati:

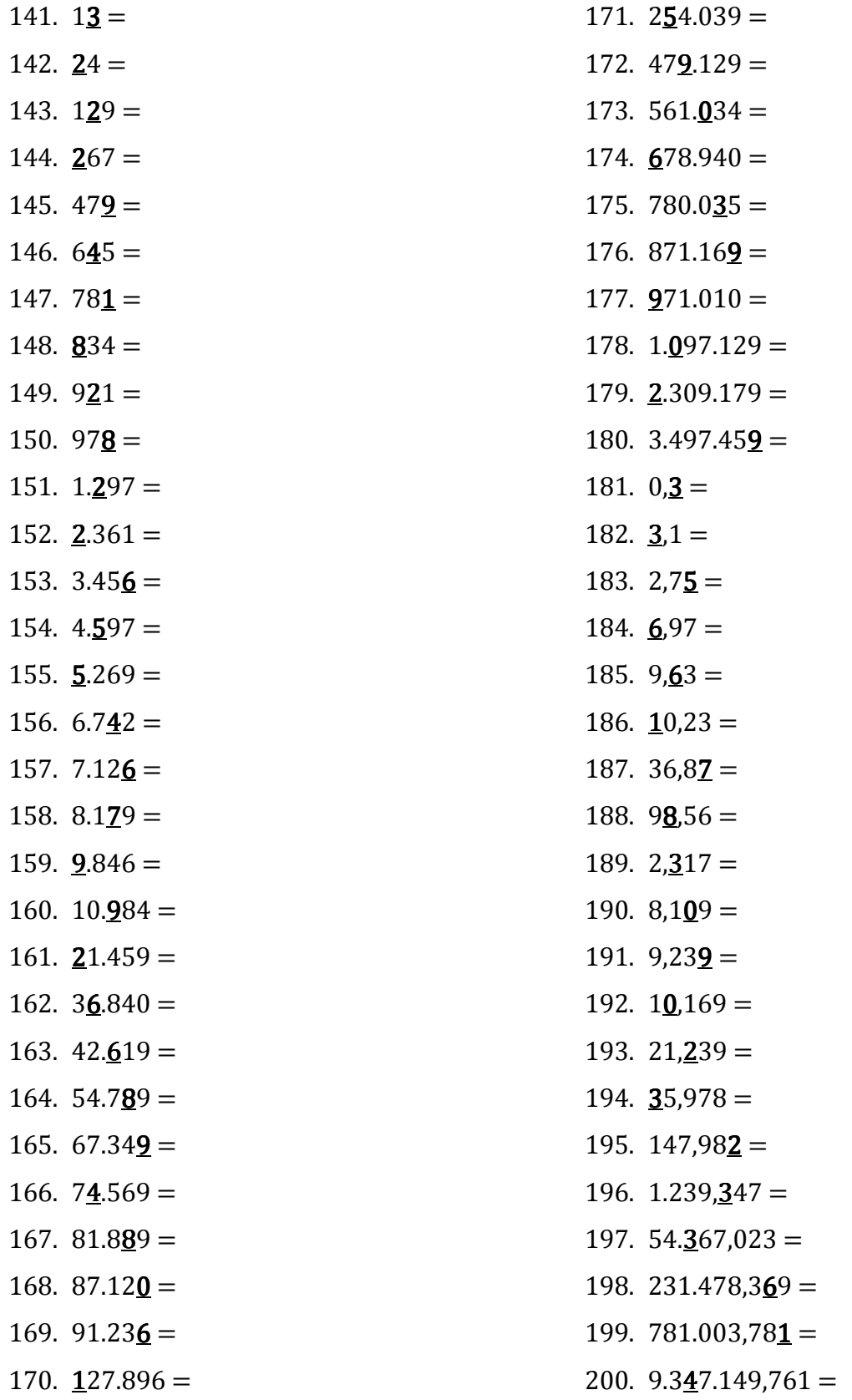